## POLITECHNIKA GDANSKA YDZIAŁ ELEKTRONIKI TELEKOMUNIKACJI I INFORMATYKI

ul. G.Narutowicza 11/12, 80-952 Gdańsk; Tel: (0-58) 347-12-45, 347-22-77; Fax: (0-58)341-61-32; E-mail: deans@eti.pg.gda.pl

Gdańsk, 06.01.2009

L.Dz. WETI/. 60.../2009

dotyczy: modyfikacji SIWZ w postępowaniu o udzielenie zamówienia publicznego prowadzonym w trybie przetargu nieograniczonego na dostawę sprzętu komputerowego dla Wydziału Elektroniki, Telekomunikacji i Informatyki Politechniki Gdańskiej ZP/60/WETI/08, CRZP/329/009/D/08.

Na podstawie art. 38 ust 4 wprowadza siq zmiany do SIWZ.

W załaczniku 8A do SIWZ dodaje się następującą pozycję:

## Tablet, lszt.

- matryca: obrotowy matowy ekran dotykowy z obsługą za pomocą rysika, rozmiar co najmniej

12", rozdzielczość XGA (1024x768) lub większa (normalny lub szeroki ekran),

- procesor: energooszczedny, niskonapieciowy, dwurdzeniowy

- pamieć RAM: 3GB DDR2 667 MHz lub szybsza

- dysk twardy: pojemność co najmniej 200 GB, 7200 rpm

- klawiatura: pełna, wbudowana

- wbudowane kontrolery: USB 2.0, Bluetooth, WiFi, Ethernet LAN 1Gb/s

- system operacyjny: Windows XP Tablet Edition 2005 albo Microsoft Windows vista Business z opcją downgrade do Windows XP Tablet Edition 2005

- waga: ponizej 2.1 kg

- inne: zasilacz, rysik, obudowa magnezowa, płytka przywracania systemu operacyjnego (recovery DVD)

- bateria 8 komorowa

- czas pracy na baterii nie mniejszy niż 7,5h

W załączniku 8A do SIWZ usuwa się następujące pozycje:

11. Bezprzewodowy sterownik prezentacji, 9szt

12. Pendrive USB, 3szt.

W związku z modyfikacją SIWZ formularz cenowy - załącznik 5A przyjmuje nową postać.

Przedłużeniu ulegają terminy składania i otwarcia ofert. Termin składania ofert mija 30.01.2009 o godz. 12:00. Otwarcie ofert nastąpi 30.01.2009 o godz. 12:30

Wprowadzone zmiany mają moc wiążącą i stanowią integralną część SIWZ. Ich nie uwzględnienie przy sporządzaniu ofert spowoduje odrzucenie oferty.

 $\sqrt{\frac{2}{M}}$ 

## FORMULARZ CENOWY- CZĘŚĆ A

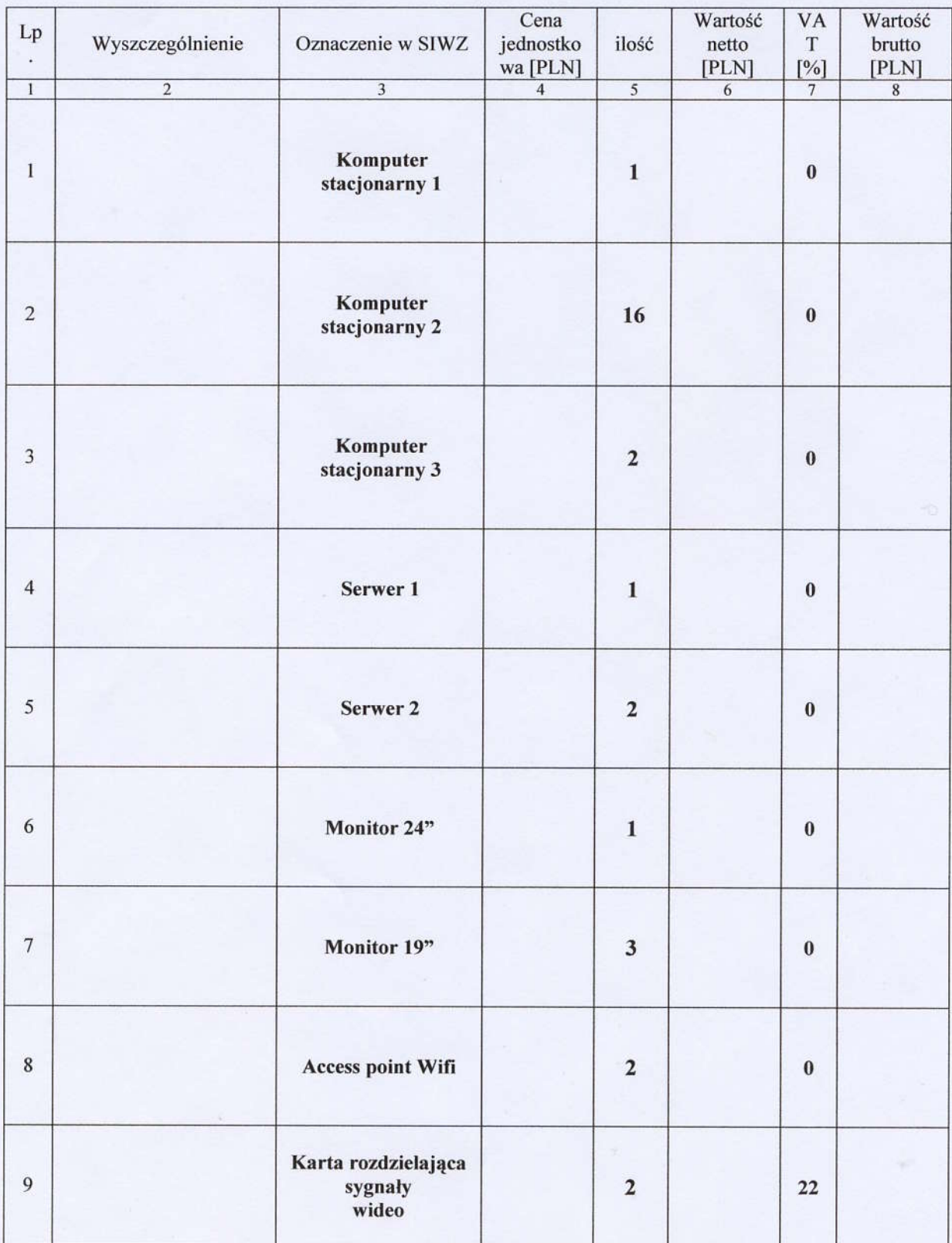

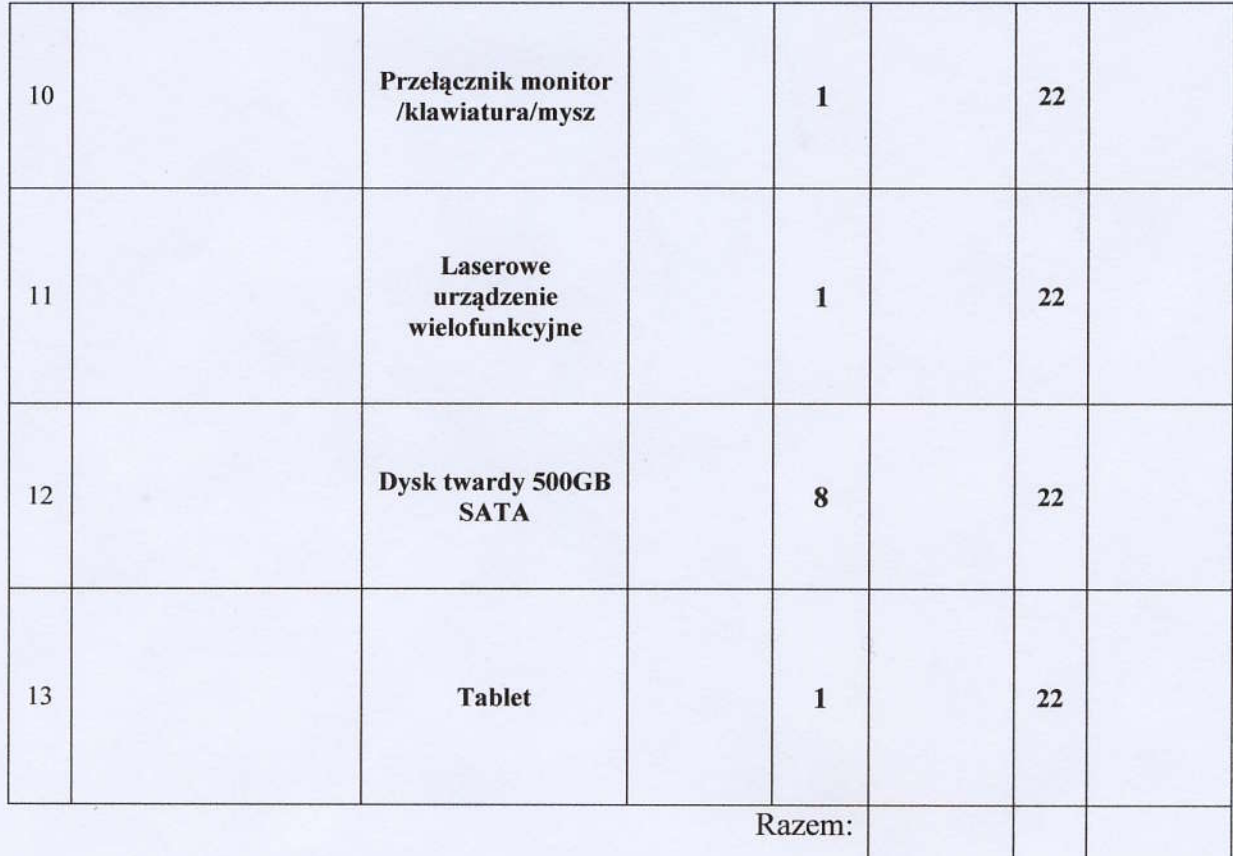

DZIEK  $c\lambda$ dr hab. inż. Krzysztof Goczyła